# **Scalculator**

**Ronald Merchant**

 **Ti 84 Plus Calculator** Speedy Publishing,2014-08-21 Texas Instruments has upgraded it's TI-83 calculator to meet the needs of the ever changing high school curriculum. With it's high resolution screen and app capability, the TI-84 Plus offers the user a variety of upgrades to make the calculating experience more practical, more readable, and overall more enjoyable. This calculator has all of the familiar functions of the TI-83 model, but allows the user more memory and cleaner graphs. In addition, the TI-84 Plus has the capability to be connected to other calculators, computers, or to be projected onto a screen for presentations. Overall, this powerful calculator is an essential tool for high school math class.

 *Using Financial Calculators for Time Value of Money Calculations* Johan Marx,2009 This is a guide on how to perform time-value-of-money calculations using the Hewlett Packard 10-B II and Texas Instruments BA II plus.

 Calculators at Work in Daily Living Susan Brendel,2001 Enhance your students' independent living skills and help them build calculator proficiency. With Calculators at Work in Daily Living, your stdents will get first-hand experience in the ways in which calculator use can improve efficiency and make math-related tasks in the home, around town, and on the job easier and faster. In addition, they will develop important math skills and see the ways in which math is used in daily living.

 *Calculator Proficiency* Ronald Merchant,1989-03-01 This text is meant to give (the reader) the ability to operate efficiently the most common high tech tool found in business today, a calculator.... This text assumes that the calculator is truly a learning tool, which along with a knowledge of basic mathematics, will help (the reader) solve complex real-life problems without becoming bogged down in time-consuming calculations.... The book's format allows (the reader) to work at (their) own pace.... This course will enable (the reader) to work with numbers and solve business problems, operate a 10-key calculator using touch control, use the special features found on most modern business desk calculators, use basic business math formulas. -Pref.

 *The Mental Calculator's Handbook* Robert Fountain,Jan van Koningsveld,2013 Written by two of the world's foremost authorities on mental calculation, The Mental Calculator's Handbook is essential reading for aspiring calculating prodigies. From multiplying fractions to extracting square roots, all the techniques are presented and explained in a clear and rigorous way.

 *Empire of the Sum: The Rise and Reign of the Pocket Calculator* Keith Houston,2023-08-22 The hidden history of the pocket calculator—a device that ushered in modern mathematics, helped build the atomic bomb, and went with us to the moon—and the mathematicians, designers, and inventors who brought it to life. Starting with hands, abacus, and slide rule, humans have always reached for tools to simplify math. Pocket-sized calculators ushered in modern mathematics, helped build the atomic bomb, took us to the bottom of the ocean, and accompanied us to the moon. The pocket calculator changed our world, until it was supplanted by more modern devices that, in a cruel twist of irony, it helped to create. The calculator is dead; long live the calculator. In this witty mathematic and social history, Keith Houston transports readers from the nascent economies of the ancient world to World War II, where a Jewish engineer calculated for his life at Buchenwald, and into the technological arms race that led to the first affordable electronic pocket calculators. At every turn, Houston is a scholarly, affable guide to this global history of invention. Empire of the Sum will appeal to math lovers, history buffs, and anyone seeking to understand our trajectory to the computer age.

 *TI-89 Graphing Calculator For Dummies* C. C. Edwards,2005-08-26 Do you own a TI-89, TI-89 Titanium, TI-92 Plus, or a Voyage 200 graphing calculator? If you do, or if you need to get one for school or your job, then you need to know how it works and how to make the most of its functions. TI-89 For Dummies is the plain-English nuts-and-bolts guide that gets you up and running on all the things your TI-89 can do, quickly and easily. This hands-on reference guides you step by step through various tasks and even shows you how to add applications to your calculator. Soon you'll have the tools you need to: Solve equations and systems of equations Factor polynomials Evaluate derivatives and integrals Graph functions, parametric equations, polar equations, and sequences Create Stat Plots and analyze statistical data Multiply matrices Solve differential equations and systems of differential equations Transfer files between two or more calculators Save calculator files on your computer Packed with exciting and valuable applications that you can download from the Internet and install through your computer, as well as common errors and messages with explanations and solutions, TI-89 For Dummies is the one-stop reference for all your graphing calculator questions!

 Ti-84 Plus Graphing Calculator For Dummies Jeff McCalla,C. C. Edwards,2013-06-14 Get up-to-speed on the functionality of your TI-84 Plus calculator Completely revised to cover the latest updates to the TI-84 Plus calculators, this bestselling guide will help you become the most savvy TI-84 Plus user in the classroom! Exploring the standard device, the updated device with USB plug and upgraded memory (the TI-84 Plus Silver Edition), and the upcoming color screen device, this book provides you with clear, understandable coverage of the TI-84's updated operating system. Details the new apps that are available for download to the calculator via the USB cable Walks you through menus and basic arithmetic Addresses graphing and analyzing functions as well as probability and statistics functions Explains how to use the calculator for geometry Reviews communicating with PCs and other calculators TI-84 Plus Graphic Calculator For Dummies, 2nd Edition is the perfect solution for getting comfortable with the new line of TI-84 calculators!

 **TI-83 Plus Graphing Calculator For Dummies** C. C. Edwards,2004-02-03 Would you order a multi-course gourmet buffet and just eat salad?If you have a TI-83 Plus graphing calculator, you have a veritablefeast of features and functions at your fingertips, but chances areyou don't take full advantage of them. This friendly guidewill help you explore your TI-83 Plus Graphing Calculator and useit for all it's worth, and that's a lot. Witheasy-tofollow, step-by-step instructions plus screen shots,TI-83 Plus Graphing Calculator For Dummies shows you how to: Perform basic arithmetic operations Use Zoom and panning to get the best screen display Use all the functions in the Math menu, including the foursubmenus: MATH, NUM, CPS, and PRB Use the fantastic Finance application to decide whether tolease or get a loan and buy, calculate the best interest, andmore Graph and analyze functions by tracing

the graph or by creatinga table of functional values, including graphing piecewise-definedand trigonometric functions Explore and evaluate functions, including how to find thevalue, the zeros, the point of intersection of two functions, andmore Draw on a graph, including line segments, circles, andfunctions, write text on a graph, and do freehand drawing Work with sequences, parametric equations, and polarequations Use the Math Probability menu to evaluate permutations andcombinations Enter statistical data and graph it as a scatter plot,histogram, or box plot, calculate the median and quartiles, andmore Deal with matrices, including finding the inverse, transpose,and determinant and using matrices to solve a system of linearequations Once you discover all you can do with your TI-83 Plus GraphingCalculator, you'll find out how to make it do more! Thisguide shows you how to download and install the free TI Connectsoftware to connect your calculator to your computer, and how tolink it to other calculators and transfer files. It shows you howto help yourself to more than 40 applications you can download fromthe TI Web site, and most of them are free. You can choose fromAdvanced Finance, CellSheet, that turns your calculator into aspread sheet, NoteFolio that turns it into a word processor,Organizer that lets you schedule events, create to-do lists, savephone numbers and e-mail addresses, and more. Get this book and discover how your TI-83 Plus GraphingCalculator can solve all kinds of problems for you.

 Calculator Calculus G. Mccarty,2012-12-06 How THIS BOOK DIFFERS This book is about the calculus. What distinguishes it, however, from other books is that it uses the pocket calculator to illustrate the theory. A computation that requires hours of labor when done by hand with tables is quite inappropriate as an example or exercise in a beginning calculus course. But that same computation can become a delicate illustration of the theory when the student does it in seconds on his calculator. t Furthermore, the student's own personal involvement and easy accomplishment give hi $\sim$  reassurance and en couragement. The machine is like a microscope, and its magnification is a hundred millionfold. We shall be interested in limits, and no stage of numerical approximation proves anything about the limit. However, the derivative of fex) = 67.SgX, for instance, acquires real meaning when a student first appreciates its values as numbers, as limits of 10 100 1000 t A quick example is 1.1, 1.01, 1.001,  $\cdots$  Another example is t = 0.1, 0.01, in the function e/3t+9-3)/t. ix difference quotients of numbers, rather than as values of a function that is itself the result of abstract manipulation.

*Calculator Math* Gerardus Vervoort,Dale J. Mason,1995

 **Ti-84 Plus Calculator** Speedy Publishing Llc,2014-08-24 Texas Instruments has upgraded it's TI-83 calculator to meet the needs of the ever changing high school curriculum. With it's high resolution screen and app capability, the TI-84 Plus offers the user a variety of upgrades to make the calculating experience more practical, more readable, and overall more enjoyable. This calculator has all of the familiar functions of the TI-83 model, but allows the user more memory and cleaner graphs. In addition, the TI-84 Plus has the capability to be connected to other calculators, computers, or to be projected onto a screen for presentations. Overall, this powerful calculator is an essential tool for high school math class.

**Contemporary's Calculator Power** Robert Mitchell,1990

 **Inside Your Calculator** Gerald R. Rising,2007-07-16 Many of us want to understand how the technological instruments that so pervade modern society operate. This book answers questions about one of those devices: the scientific calculator. Calculator keys seem to work like magic. They tell us, for example, that the cosine of 56 is 0.559192903. This book explores the simple internal calculator processes (called algorithms or programs) that produce this and similar results. Although the text focuses on the calculator keys that compute powers, roots, logarithms, and trigonometry functions, insights ...

 **How to be Brilliant at Using a Calculator** Beryl Webber,2010-11-16 Contains 40 worksheets designed to improve pupils' understanding of numbers, fractions, percentages, algebra and data handling. They will learn about: the keys of a calculator; how to do addition, subtraction, multiplication and division; how to check their answer approximately in their head; the game of secret numbers; calculator logic; square numbers and number patterns; money.

Calculus by Calculator Maurice D. Weir,1982

 Graphing Calculator Strategies Donna Erdman,2006-12-01 Integrate TI Graphing Calculator technology into your mathematics instruction with these resource books. Lesson plans are easy to follow and each lesson explains the concepts, demonstrates how to use the calculator, and applies the concept. Differentiate instruction with Extension Ideas and strategies that simplify the lessons for students needing extra support. Teacher Resource CD includes a Using the Calculator section to help students visualize the concepts-great for English language learners. Practice pages help prepare students for testing situations that include the use of graphing calculators.

#### **How to Use a Pocket Calculator** Henry Mullish,1977

 Contemporary's Calculator Power Robert Mitchell,1990 This book is designed to help students master the use of a hand-held calculator for all types of basic math problems. Students learn how calculators can minimize time spent on computing while enhancing reasoning and problem-solving skills.

**Scientific Analysis on the Pocket Calculator** Jon M. Smith,1977

Embark on a breathtaking journey through nature and adventure with Explore with is mesmerizing ebook, **Scalculator** . This immersive experience, available for download in a PDF format ( PDF Size: \*), transports you to the heart of natural marvels and thrilling escapades. Download now and let the adventure begin!

**Table of Contents Scalculator**

The Rise of Digital Reading Scalculator Advantages of eBooks Over Traditional Books

2. Identifying Scalculator

1. Understanding the eBook Scalculator

- Exploring Different Genres
- Considering Fiction vs. Non-Fiction
- o Determining Your Reading Goals
- 3. Choosing the Right eBook Platform
	- Popular eBook Platforms
	- Features to Look for in an Scalculator
	- User-Friendly Interface
- 4. Exploring eBook Recommendations from Scalculator Personalized Recommendations
	- Scalculator User Reviews and Ratings
	- Scalculator and Bestseller Lists
- 5. Accessing Scalculator Free and Paid eBooks
	- Scalculator Public Domain eBooks
	- Scalculator eBook Subscription Services
	- Scalculator Budget-Friendly Options
- 6. Navigating Scalculator eBook Formats
	- $\circ$  ePub, PDF, MOBI, and More
	- Scalculator Compatibility with Devices
	- Scalculator Enhanced eBook Features
- 7. Enhancing Your Reading Experience
	- Adjustable Fonts and Text Sizes of Scalculator
	- $\circ$  Highlighting and Note-Taking Scalculator
	- Interactive Elements Scalculator
- 8. Staying Engaged with Scalculator
	- Joining Online Reading Communities
	- $\circ$  Participating in Virtual Book Clubs
	- Following Authors and Publishers Scalculator
- 9. Balancing eBooks and Physical Books Scalculator
	- o Benefits of a Digital Library
	- Creating a Diverse Reading Collection Scalculator
- 10. Overcoming Reading Challenges
	- o Dealing with Digital Eye Strain
	- Minimizing Distractions

Managing Screen Time

- 11. Cultivating a Reading Routine Scalculator o Setting Reading Goals Scalculator Carving Out Dedicated Reading Time
- 12. Sourcing Reliable Information of Scalculator Fact-Checking eBook Content of Scalculator Distinguishing Credible Sources
- 13. Promoting Lifelong Learning
	- Utilizing eBooks for Skill Development
	- Exploring Educational eBooks
- 14. Embracing eBook Trends
	- Integration of Multimedia Elements
	- Interactive and Gamified eBooks

## **Scalculator Introduction**

In todays digital age, the availability of Scalculator books and manuals for download has revolutionized the way we access information. Gone are the days of physically flipping through pages and carrying heavy textbooks or manuals. With just a few clicks, we can now access a wealth of knowledge from the comfort of our own homes or on the go. This article will explore the advantages of Scalculator books and manuals for download, along with some popular platforms that offer these resources. One of the significant advantages of Scalculator books and manuals for download is the costsaving aspect. Traditional books and manuals can be costly, especially if you need to purchase several of them for educational or professional purposes. By accessing Scalculator versions, you eliminate the need to spend money on physical copies. This not only saves you money but also reduces the environmental impact associated with book production and transportation.

Furthermore, Scalculator books and manuals for download are incredibly convenient. With just a computer or smartphone and an internet connection, you can access a vast library of resources on any subject imaginable. Whether youre a student looking for textbooks, a professional seeking industry-specific manuals, or someone interested in self-improvement, these digital resources provide an efficient and accessible means of acquiring knowledge. Moreover, PDF books and manuals offer a range of benefits compared to other digital formats. PDF files are designed to retain their formatting regardless of the device used to open them. This ensures that the content appears exactly as intended by the author, with no loss of formatting or missing graphics. Additionally, PDF files can be easily annotated, bookmarked, and searched for specific terms, making them highly practical for studying or referencing. When it comes to accessing Scalculator books and manuals, several platforms offer an extensive collection of resources. One such platform is Project Gutenberg, a nonprofit organization that provides over 60,000 free eBooks. These books are primarily in the public domain, meaning they can be freely distributed and downloaded. Project Gutenberg offers a wide range of classic literature, making it an excellent resource for literature enthusiasts. Another popular platform for Scalculator books and manuals is Open Library. Open Library is an initiative of the Internet Archive, a nonprofit organization dedicated to digitizing cultural artifacts and making them accessible to the public. Open Library hosts millions of books, including both public domain works and contemporary titles. It also allows users to borrow digital copies of certain books for a limited period, similar to a library lending system.

Additionally, many universities and educational institutions have their own digital libraries that provide free access to PDF books and manuals. These libraries often offer academic texts, research papers, and technical manuals, making them invaluable resources for students and researchers. Some notable examples include MIT OpenCourseWare, which offers free access to course materials from the Massachusetts Institute of Technology, and the Digital Public Library of America, which provides a vast collection of digitized books and historical documents. In conclusion, Scalculator books and manuals for download have transformed the way we access information. They provide a cost-effective and convenient means of acquiring knowledge, offering the ability to access a vast library of resources at our fingertips. With platforms like Project Gutenberg, Open Library, and various digital libraries offered by educational institutions, we have access to an everexpanding collection of books and manuals. Whether for educational, professional, or personal purposes, these digital resources serve as valuable tools for continuous learning and self-improvement. So why not take advantage of the vast world of Scalculator books and manuals for download and embark on your journey of knowledge?

#### **FAQs About Scalculator Books**

1. Where can I buy Scalculator books? Bookstores: Physical bookstores like Barnes & Noble, Waterstones, and independent local stores. Online Retailers: Amazon, Book Depository, and various online bookstores offer a wide range of books in

physical and digital formats.

- 2. What are the different book formats available? Hardcover: Sturdy and durable, usually more expensive. Paperback: Cheaper, lighter, and more portable than hardcovers. E-books: Digital books available for e-readers like Kindle or software like Apple Books, Kindle, and Google Play Books.
- 3. How do I choose a Scalculator book to read? Genres: Consider the genre you enjoy (fiction, non-fiction, mystery, sci-fi, etc.). Recommendations: Ask friends, join book clubs, or explore online reviews and recommendations. Author: If you like a particular author, you might enjoy more of their work.
- 4. How do I take care of Scalculator books? Storage: Keep them away from direct sunlight and in a dry environment. Handling: Avoid folding pages, use bookmarks, and handle them with clean hands. Cleaning: Gently dust the covers and pages occasionally.
- 5. Can I borrow books without buying them? Public Libraries: Local libraries offer a wide range of books for borrowing. Book Swaps: Community book exchanges or online platforms where people exchange books.
- 6. How can I track my reading progress or manage my book collection? Book Tracking Apps: Goodreads, LibraryThing, and Book Catalogue are popular apps for tracking your reading progress and managing book collections. Spreadsheets: You can create your own spreadsheet to track books read, ratings, and other details.
- 7. What are Scalculator audiobooks, and where can I find them? Audiobooks: Audio recordings of books,

perfect for listening while commuting or multitasking. Platforms: Audible, LibriVox, and Google Play Books offer a wide selection of audiobooks.

- 8. How do I support authors or the book industry? Buy Books: Purchase books from authors or independent bookstores. Reviews: Leave reviews on platforms like Goodreads or Amazon. Promotion: Share your favorite books on social media or recommend them to friends.
- 9. Are there book clubs or reading communities I can join? Local Clubs: Check for local book clubs in libraries or community centers. Online Communities: Platforms like Goodreads have virtual book clubs and discussion groups.
- 10. Can I read Scalculator books for free? Public Domain Books: Many classic books are available for free as theyre in the public domain. Free E-books: Some websites offer free e-books legally, like Project Gutenberg or Open Library.

### **Scalculator :**

## **top 15 des meilleurs logiciels sirh en 2023 appvizer** - Feb 24 2023

web aug 23 2023 vous recherchez un sirh tout en un pour optimiser au maximum vos processus opérationnels vous pouvez vous tourner vers bizneo hr suite en effet il propose pas moins de 16 modules répartis en trois grandes catégories la gestion des talents recrutement gestion des compétences et de la formation etc la gestion du

*les outils bureautique pour le mrh management des ressources* - Apr 28 2023

web les outils bureautique pour le mrh management des ressources humaines duranteau s amazon de bücher les outils bureautique pour le mrh paperback sept 24 2008 - May 30 2023 web les outils bureautique pour le mrh durantau sylvie coré pascale couret delègue olivier 9782216110605 books amazon ca *les outils bureautique pour le mrh download only bexpert udh* - Dec 25 2022 web 2 les outils bureautique pour le mrh 2020 05 04 l aide d exemples concrets et analyse les facteurs clé de réussite du choix du déploiement et de l utilisation opérationnelle d un erp cette sixième édition actualise les chi∏res et les positions du marché elle met l accent sur la conduite du changement les fiches outils du sirh **seo google annonce encore une mise à jour de ses** - Feb 12 2022 web 1 day ago pour la quatrième fois de l année google déploie une core update et annonce également des mises à jour pour son système d avis **les outils de la gestion des ressources humaines manager go** - Jan 26 2023 web mar 13 2023 performance rh et outil collaboratif petit tour d horizon quant aux outils de performance et collaboratif que l on peut trouver au service des ressources humaines quel outil pour quoi objectif environnement conséquences induites suite à la mise en place de ces solutions implémentant les toutes dernières avancées technologiques *les outils bureautique pour le mrh broché fnac* - Jun 30 2023 web les outils bureautique pour le mrh s duranteau foucher des milliers de livres avec la livraison chez vous en 1 jour ou en magasin avec 5 de réduction les outils bureautique pour le mrh broché s duranteau achat livre fnac **les outils bureautique pour le mrh pdf store spiralny** - Jun 18 2022 web pour la préparation du b2i examen de compétences destiné aux adultes concernant la manipulation de microsoft o∏ce 2003 présente notamment l utilisation des tic la citoyenneté et les tic le traitement de texte la messagerie électronique le web le *les outils bureautique pour le mrh cyberlab sutd edu sg* - Sep 02 2023 web les outils bureautique pour le mrh que faire pour le tiers monde nov 10 2020 report of the bureau of commercial fisheries for the calendar year dec 12 2020 bureau publication united states children s bureau no 76 1921 jan 01 2020 genie civil jan 25 2022 *guide gratuit pour télécharger microsoft toolkit wps office* - Mar 16 2022 web de plus elle dispose d une interface utilisateur plus moderne et intuitive et fournit des informations plus détaillées sur le processus d activation au sein du logiciel cette version propose des outils de dépannage avancés et des ressources pour aider les utilisateurs à diagnostiquer et à résoudre les problèmes d activation **outils sirh comment les mettre en oeuvre myrhline** - Oct 23 2022 web mar 13 2012 avant les outils sirh comprendre les processus et pratiques existants la première étape d un projet d assistance à maîtrise d ouvrage consiste en une phase d observation l analyse de l existant afin de bien cerner les enjeux du projet sirh il est important de s imprégner du contexte des problématiques du client et *le cercle sirh les fiches outils du sirh* - Sep 21 2022 web les fiches outils du sirh ensemble informatique

complexe le système d information des ressources humaines sirh constitue un outil essentiel de la performance de la fonction rh en même temps qu un puissant levier de transformation des organisations le 3ème ouvrage du cercle sirh porte sur les aspects pratiques du sirh projet et cadrage les outils bureautique pour le mrh by sylvie durantau pascale - Aug 01 2023 web les outils bureautique pour le mrh by sylvie durantau pascale coré les outils bureautique pour le mrh by sylvie durantau pascale coré outils bureautiques appliqus au mrh s durantau p liste de fournitures pour le bureau bureautique bnf diplme encg management des ressources humaines le groupe la poste site **telecharger cours les outils bureautique pour le mrh pdf** - Nov 23 2022 web les outils bureautique pour le mrh en cours de formation de 1 de visualiser l ensemble des métiers liés à l apa et d en connaître les différentes spécificités 2 modélisation du taux de résiliation en assurance mrh **un guide complet pour utiliser microsoft word en ligne** - May 18 2022 web nov 3 2023 créez un nouveau document word en ligne après vous être connecté un écran de bienvenue apparaîtra avec toutes les applications office répertoriées y compris word vous pouvez créer un nouveau document de différentes manières cliquez sur l icône plus en haut à gauche et sélectionnez document parmi les options **telecharger cours les outils bureautique pour le mrh pdf** - Aug 21 2022 web les outils bureautique pour le mrh véronique deltombe 2021 09 08 1 question du programme 1 chapitre de l ouvrage progressives et variées qcm études de cas 2023 livres 08 2022

activités et leurs corrigés

**les outils bureautique pour le mrh couverture souple** - Mar 28 2023

web cet ouvrage a pour objectif d améliorer les pratiques professionnelles des étudiants et des praticiens en utilisant mieux les outils bureautiques qu ils ont à portée de main spécialisé dans le traitement de problématiques rh c est un outil pratique qui a pour vocation d être utilisé au quotidien

**les outils bureautique pour le mrh amazon fr** - Oct 03

web retrouvez les outils bureautique pour le mrh et des millions de livres en stock sur amazon fr achetez neuf ou d occasion amazon fr les outils bureautique pour le mrh durantau sylvie coré pascale couret delègue olivier

**microsoft intègre l ia générative à sa suite bureautique** - Apr 16 2022

web 1 day ago microsoft a lancé ce mercredi 1er novembre microsoft 365 copilot sa nouvelle technologie qui intègre des outils d intelligence artificielle sur le modèle de chatgpt dans ses différentes

free les outils bureautique pour le mrh - Jul 20 2022 web les outils bureautique pour le mrh estimation des projets de l entreprise numérique approche systémique coûts qualité et délais aug 10 2022 les projets informatiques sont désormais développés dans le cadre d un système existant ils doivent in fine s intégrer en interaction avec d autres projets sur les infrastructures

**my unisa previous question papers on enn103f 2022** - Jul

web download previous question papers at my unisa cla1503 question paper past unisa pdf oldpm umd edu

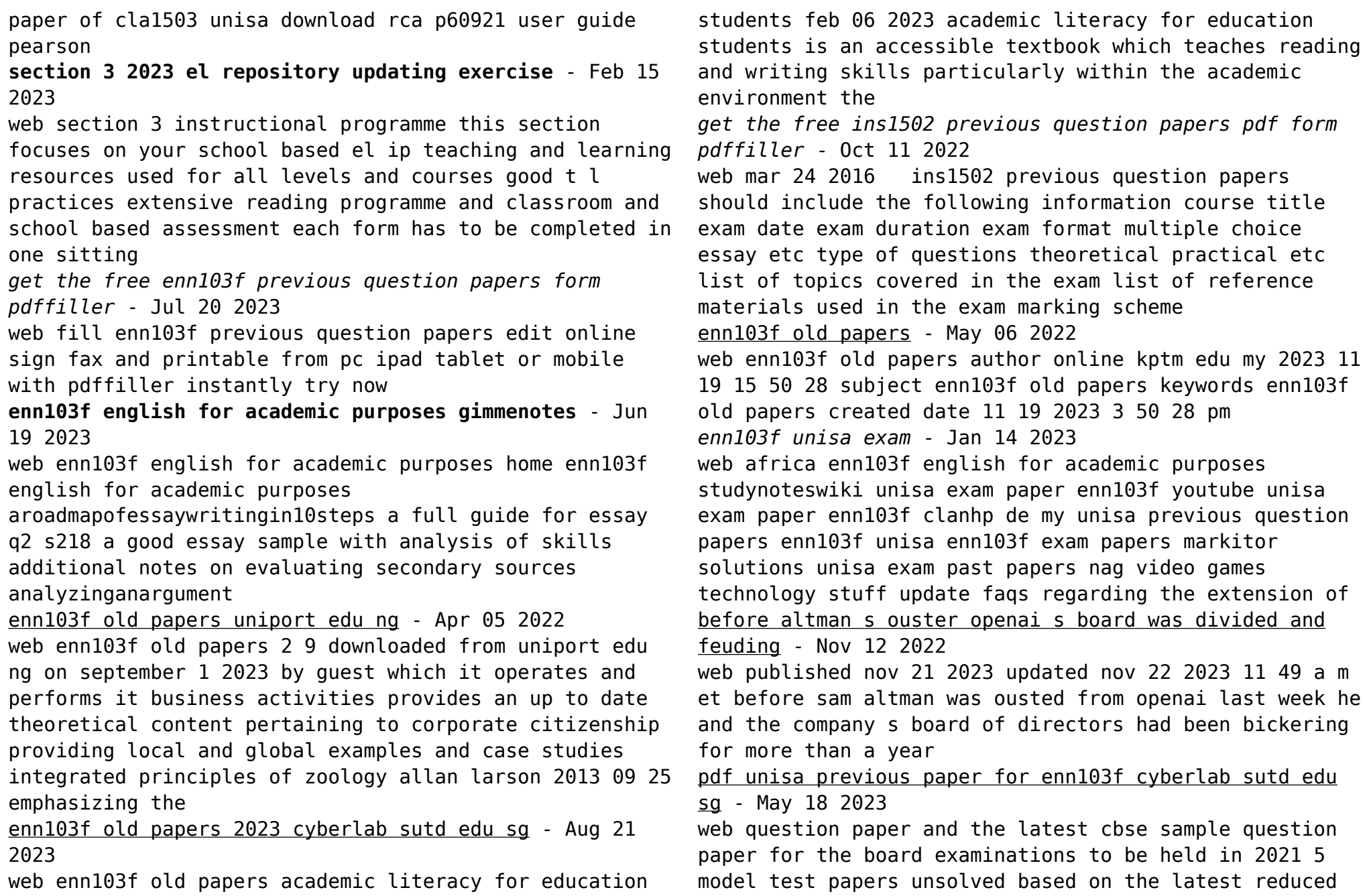

syllabus design of the question paper and the latest cbse sample question paper for the board examinations to be held in 2021 **enn103f old papers uniport edu ng** - Jun 07 2022 web may 31 2023 enn103f old papers is available in our digital library an online access to it is set as public so you can download it instantly our digital library hosts in multiple countries allowing you to get the most less latency time to download any **enn103f old papers enn103f old papers pdf cms vleisure com** - Apr 17 2023 web enn103f old papers 2017 10 22 1 14 enn103f old papers enn103f old papers pdf past papers question bank amc8 volume 1 earnest words new and old papers names new and old target xat 2019 past papers 2005 2018 5 mock tests 10th edition red papers old papers accumulation *always double check the url don t be like me the new paper* - Aug 09 2022 web 1 day ago a 42 year old man fell victim to an impersonation scam after he inadvertently accessed a fake whatsapp web phishing link on oct 29 the man who wanted to be known only as mr fidie and who works at a construction firm clicked on the first search result for whatsapp web on a google search not realising that this was not the official **unisa enn103f exam papers orientation sutd edu sg** - Dec 13 2022 web april 5th 2018 unisa previous paper for enn103f short questions pdf free download here previous examination questin paper and solutions osprey unisa ac za phorum read php 311 101909 101909 my unisa previous **enn103f past exam papers enn103f stuvia** - Oct 23 2023 web apr 12 2018 the document includes of the following exam papers may june 2015 may june 2017 oct nov 2011 oct nov 2013 oct nov 2016 oct nov 2017 100 satisfaction guarantee immediately available after payment both online and in pdf no strings attached eng 103 digital electronics design suss course hero - Sep 10 2022 web eng103 jul 2018 exam paper pdf eng103 examination july semester 2018 digital electronics design thursday 22 november 2018 1 00 pm 3 00 pm time allowed 2 hours instructions to students 1 this examination contains four 4 questions and comprises five 5 printed pages inclu **enn103f old papers dashboard skreens com** - Mar 04 2022 web enn103f english as this enn103f old papers it ends occurring subconscious one of the favored book enn103f old papers collections that we have this is why you remain in the best website to see the amazing books to have questia public library 2 2 enn103f old papers 2021 11 10 *pdf english for academic purposes enn103f semesters 1* - Sep 22 2023 web 8 9 2 previous examination papers previous examination papers are available to students see myunisa we advise you however not to focus only on old examination papers as the content of modules and therefore also examination papers changes from year to year **downloadable free pdfs my unisa previous question papers on enn103f** - Mar 16 2023 web my unisa previous question papers on enn103f apc question bank and sample papers in mathematics for class 12 arya publishing company aug 24 2022 question bank and sample papers in mathematics for class xii by prof m l aggarwal has been written according to the changed style of question paper relevant for 2015 board examinations

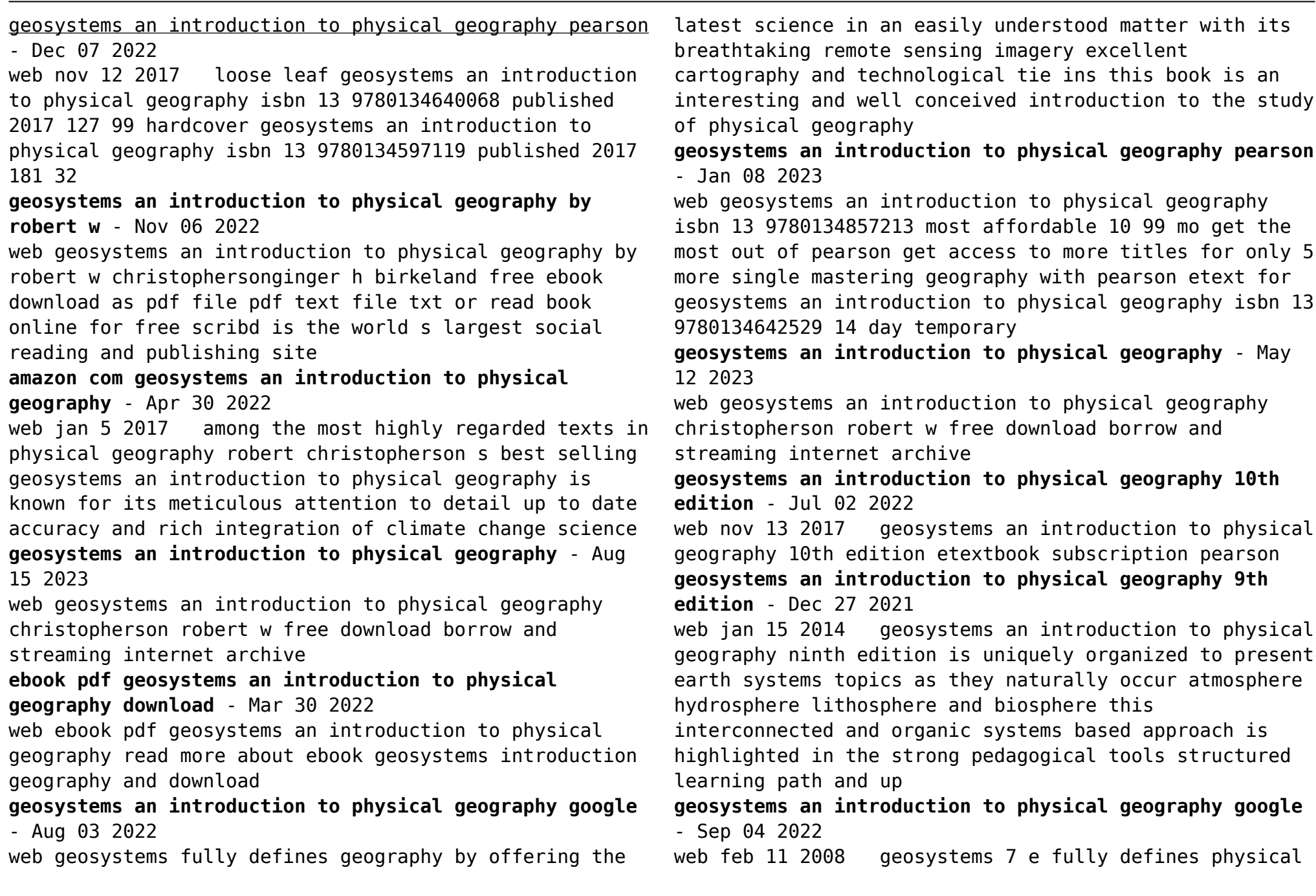

geography by offering the latest science in an earth systems organization with its detailed remote sensing imagery excellent cartography and photography along side a student friendly technology package the book offers a one of a kind study of physical geography **geosystems an introduction to physical geography pearson** - Jun 13 2023 web nov 13 2017 geosystems an introduction to physical geography 10th edition published by pearson february 1 2017 2018 robert w christopherson ginger h birkeland **physical geography free download borrow and streaming** - Oct 05 2022 web aug 5 2020 1 darrel hess dennis tasa mcknight s physical geography a landscape appreciation 2 routledge fundamentals of physical geography 3 encyclopedia of physical geography 4 visualizing physical geography 5 an introduction to physical geography 6 arbogast discovering physical *geosystems an introduction to physical geography 4th* - Feb 26 2022 10 2023

web geosystems an introduction to physical geography 4th canadian edition

**geosystems an introduction to physical geography** - Feb 09 2023

web geosystems an introduction to physical geography by christopherson robert w publication date 2009 topics physical geography textbooks ge ographie physique manuels d enseignement supe rieur physical geography publisher

*geosystems an introduction to physical geography global* - Jun 01 2022

web geosystems an introduction to physical geography 9th edition is uniquely organised to present earth systems topics as they naturally occur atmosphere hydrosphere

lithosphere and biosphere

**geosystems an introduction to physical geography** - Mar

web among the most highly regarded texts in physical geography robert christopherson s best selling geosystems an introduction to physical geography is known for its meticulous attention to detail up to date accuracy and rich integration of

**geosystems an introduction to physical geography 10th edition** - Jul 14 2023

web for courses in physical geography an essential introduction to physical geography from atmosphere to biosphere the gold standard in the discipline geosystems an introduction to physical geography is a practical text explaining the essentials of physical geography **geosystems an introduction to physical geography global** - Jan 28 2022

web aug 14 2014 geosystems an introduction to physical geography 9th edition is uniquely organised to present earth systems topics as they naturally occur atmosphere hydrosphere lithosphere and biosphere this interconnected and organic systems based approach is highlighted in the strong pedagogical tools structured learning path and up

*geosystems an introduction to physical geography google* - Apr 11 2023

web jul 26 2013 geosystems an introduction to physical geography eighth edition is organized around the natural flow of energy materials and information presenting subjects in the same sequence in which they occur in nature an organic holistic approach that is unique in this discipline

Best Sellers - Books ::

[2002 buick rendezvous pulley diagram](https://www.freenew.net/fill-and-sign-pdf-form/uploaded-files/?k=2002_buick_rendezvous_pulley_diagram.pdf) [1970 chevelle owners manual](https://www.freenew.net/fill-and-sign-pdf-form/uploaded-files/?k=1970-Chevelle-Owners-Manual.pdf) [1st grade addition and subtraction worksheets](https://www.freenew.net/fill-and-sign-pdf-form/uploaded-files/?k=1st_Grade_Addition_And_Subtraction_Worksheets.pdf) [15 warning signs of an abusive relationship](https://www.freenew.net/fill-and-sign-pdf-form/uploaded-files/?k=15-Warning-Signs-Of-An-Abusive-Relationship.pdf) [2003 dodge durango owners manual](https://www.freenew.net/fill-and-sign-pdf-form/uploaded-files/?k=2003_Dodge_Durango_Owners_Manual.pdf)

[12 volt solar panels for caravans](https://www.freenew.net/fill-and-sign-pdf-form/uploaded-files/?k=12-volt-solar-panels-for-caravans.pdf) [13 to life by shannon delany](https://www.freenew.net/fill-and-sign-pdf-form/uploaded-files/?k=13_to_life_by_shannon_delany.pdf) [100th day of school worksheets for first grade](https://www.freenew.net/fill-and-sign-pdf-form/uploaded-files/?k=100th_day_of_school_worksheets_for_first_grade.pdf) [1991 cadillac deville service manual](https://www.freenew.net/fill-and-sign-pdf-form/uploaded-files/?k=1991-cadillac-deville-service-manual.pdf) [2 megapixel resolution in pixels](https://www.freenew.net/fill-and-sign-pdf-form/uploaded-files/?k=2-Megapixel-Resolution-In-Pixels.pdf)